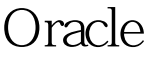

## Oracle Oracle PDF

https://www.100test.com/kao\_ti2020/644/2021\_2022\_Oracle\_E9\_87 \_8C\_E5\_c102\_644948.htm "tb42" class="mar10"> 插入视图的条  $1.$ 

INSERT, UPDATE, DELETE  $2.$ TNSERT $\blacksquare$ 

**WITH CHECK OPTION INSERT** DEPT DEPT NO EMP EMP NO create view emp\_dept as 0select emp.emp\_no emp.emp\_name emp.dept\_no dept.name from emp, dept where  $emp.dept\_no=depth.dept\_no$  EMP\_NO EMP DEPT DEPT\_NO

> create trigger [  $\qquad$  ] on [ ] instead of insert as begin her inserted

 $\epsilon$  and  $\epsilon$  and  $\epsilon$  and  $\epsilon$  and  $\epsilon$  and  $\epsilon$  and  $\epsilon$  and  $\epsilon$ 

user\_updatable\_columns

oracle to oracle the Oracle oracle

example oracle oracle oracle oracle  $100T$ est  $100T$ est  $100T$ est  $100T$ 

## www.100test.com